# WEEK 8

#### TUTORCLASS TC = NEW TUTORCLASS("WEEK8");

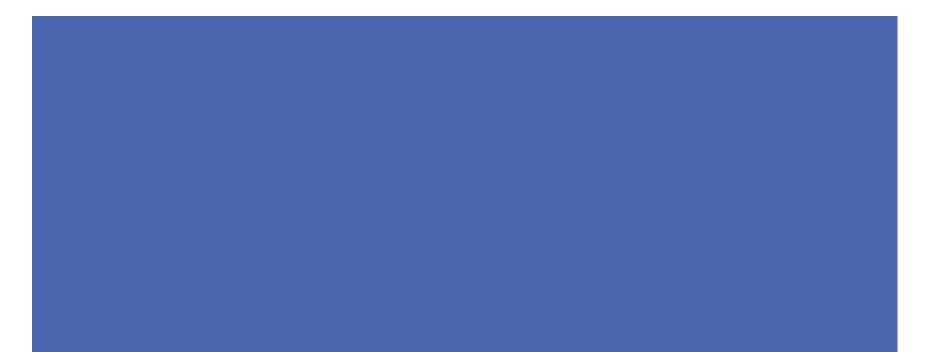

### TODAY'S PLAN

- Unit Testing Demo
- Object Orientated Programming Explanation
  - Access to Variables Demo
- Immutable Set
- Timetable

### UNIT TESTING

- Tests the Inputs and Outputs of a Function
  - Checks if the output is what is expected
  - Of course this only works on deterministic functions

### UNIT TESTING

Junit Library is used

### UNIT TESTING – TEST BASED PROGRAMMING

- It forces you to consider what each functions input and output is long before
- Also makes you consider the interaction of edge cases
- Automates Testing  $\rightarrow$  Don't have to enter everything manually

## **UNIT TEST**

Demo

# OBJECT ORIENTATED PROGRAMMING

Blueprint vs Instance

### VARIABLE ACCESS

### VARIABLE ACCESS

Demo

#### **IMMUTABLE SET**

- Think of it as a set of Strings
  - [aa, AA, bb]
- Rule of Sets: All elements are unique

#### **IMMUTABLE SET – IMPLEMENT**

- Constructor Creates a empty set
- Boolean isElement(String s) Is s included in set
- Boolean superset(ImmutableSet subset) are all elements of subset found within the current set
- Boolean isEqual(ImmutableSet other) Are all elements of other found in the current set
- Void add(String s) Append s to the set if s is not currently found in the set
- String toString() Represent the set as a String in the following format [a, b, c]

#### **IMMUTABLE SET – TESTS**

- I have written for you a unit test that will test your code
  - Found on my website in this weeks folder

#### **IMMUTABLE SET – IMPLEMENT**

- Constructor Creates a empty set
- Boolean isElement(String s) Is s included in set
- Boolean superset(ImmutableSet subset) are all elements of subset found within the current set
- Boolean isEqual(ImmutableSet other) Are all elements of other found in the current set
- Void add(String s) Append s to the set if s is not currently found in the set
- String toString() Represent the set as a String in the following format [a, b, c]

### **TIME TABLE**

- This is a two part task
  - First Implement the class Date
  - Then Implement the class Timetable
    - With a subclass DateList

### TIME TABLE – LIST REFRESHER

What is a list?

### TIME TABLE – LIST REFRESHER

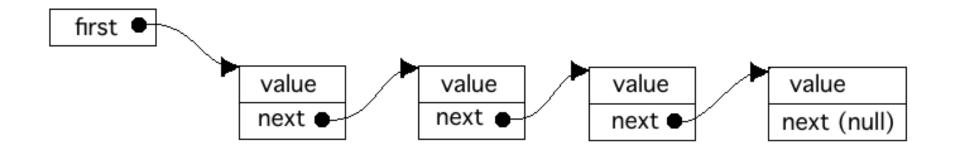

## THE CLASS DATE

| Date                                                                                   |
|----------------------------------------------------------------------------------------|
| - weekday : int                                                                        |
| - starthour : int                                                                      |
| - startmin : int                                                                       |
| - duration : int                                                                       |
| - title : String                                                                       |
| + Date(weekday : int, starthour : int, startmin : int, duration : int, title : String) |
| + getWeekday() : int                                                                   |
| + getStarthour() : int                                                                 |
| + getStartmin() : int                                                                  |
| + getDuration() : int                                                                  |
| + getTitle() : String                                                                  |
| + toString() : String                                                                  |

#### TIME TABLE CLASS

#### Timetable

- dates : DateList
- + Timetable()
- + addDate(newDate : Date) : boolean
- + deleteDate(date : Date) : boolean
- + toString() : String

### DATE LIST CLASS

DateList

- info : Date

- next : DateList

+ DateList(info : Date) + toString() : String

#### TIME TABLE CLASS

#### Timetable

- dates : DateList
- + Timetable()
- + addDate(newDate : Date) : boolean
- + deleteDate(date : Date) : boolean
- + toString() : String